The book contains years of trial & error for various solutions to common problems in React, saving you the time to go through the same process again.

# THE JS-CRAFT GUIDE TO REACT

Don't waste your time learning React the hard way! React should be fun to use!

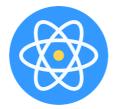

## About the author

#### **Introduction**

Why I've wrote this book How Much Time Will This Take? Why start with small projects? Environment Setup Prior Knowledge Requirements Code editor, terminal and browser console

#### Hello World

Our first React component How does the Code Works

How does JSX works But... Separation of Concerns! Unseparated Concerns Composing Components Wrap JSX with Parentheses Return a Single Element Using React fragments JavaScript in JSX ''If'' in JSX Comments in JSX Capitalize Component Names Close Every Element

#### <u>Props</u>

Introduction Passing Props Receiving Props Modifying Props Communicating With Parent Components

#### <u>Using Vite with React</u>

<u>Vite Introduction</u> <u>Installing Node and NPM</u> <u>Create your first Vite project</u> <u>NPM Scripts for Vite commands</u> <u>Vite Project Structure</u>

## Using the the Children API in React

<u>What is the Children API in React</u> <u>Different Types of Children</u> <u>Customizing Children Before Rendering</u>

## Managing State Within Components

<u>The useState() hook</u> <u>A brief intro to React hooks</u> <u>Rules of React Hooks</u> <u>Update State Based on Previous State</u> <u>State as an Array</u> <u>State as an Object</u>

## Form Management and Input Controls

<u>Controlled Inputs</u> <u>Uncontrolled Inputs and Refs</u> <u>Using Select, Textarea, Radio and Checkbox controls</u>

## The useEffect Hook

Handling side effects Limit When an Effect Runs Focusing an Input Automatically Only Run on Mount and Unmount Unmount and Cleanup Fetch Data With useEffect Re-fetch When Data Changes

#### **React Hooks**

How do React hooks really work? The magic trick of hooks is just simple arrays Make your own hooks: useUrlAnalyzer() Make your own hooks: useLocalStorage()

#### The useReducer() Hook

<u>A brief intro to React hooks</u> <u>What is a reducer?</u> <u>A More Complex useReducer Example</u> <u>So... is Redux Dead?</u>

#### **The Context API**

Before: A Prop Drilling Example After: adding the React Context API The useContext Hook Pass Actions Down Through Context

# Working with lists in React

Introduction Rendering lists Filter lists

#### Example 1 - let's build a small game with React

Project into The general arhitecure of our app How the data will flow between components The initial setup Adding props and picking a random sign in the Player component CSS styles Using inline styles Invoking a function in a child component from a parent component Adding animations Adding refs and a cleanup function for useEffect Adding a game context

#### Deciding the winner

#### **Folder and File Structuring**

<u>Managing complex project structures</u> <u>File naming</u> <u>Exporting Components</u>

#### <u>React tips, performance improvments and gotchas</u>

Introduction Using the useRef() hook to keep value between renders How to count the number of renders of a component ReactDOM.createRoot() batches multiple setState calls The pitfalls of using Index as Keys in React SetState in React works in an async manner Adding debouncing to query inputs to improve performance

# Example 2 - let's build a Gitub search app with React

<u>Thank You</u>